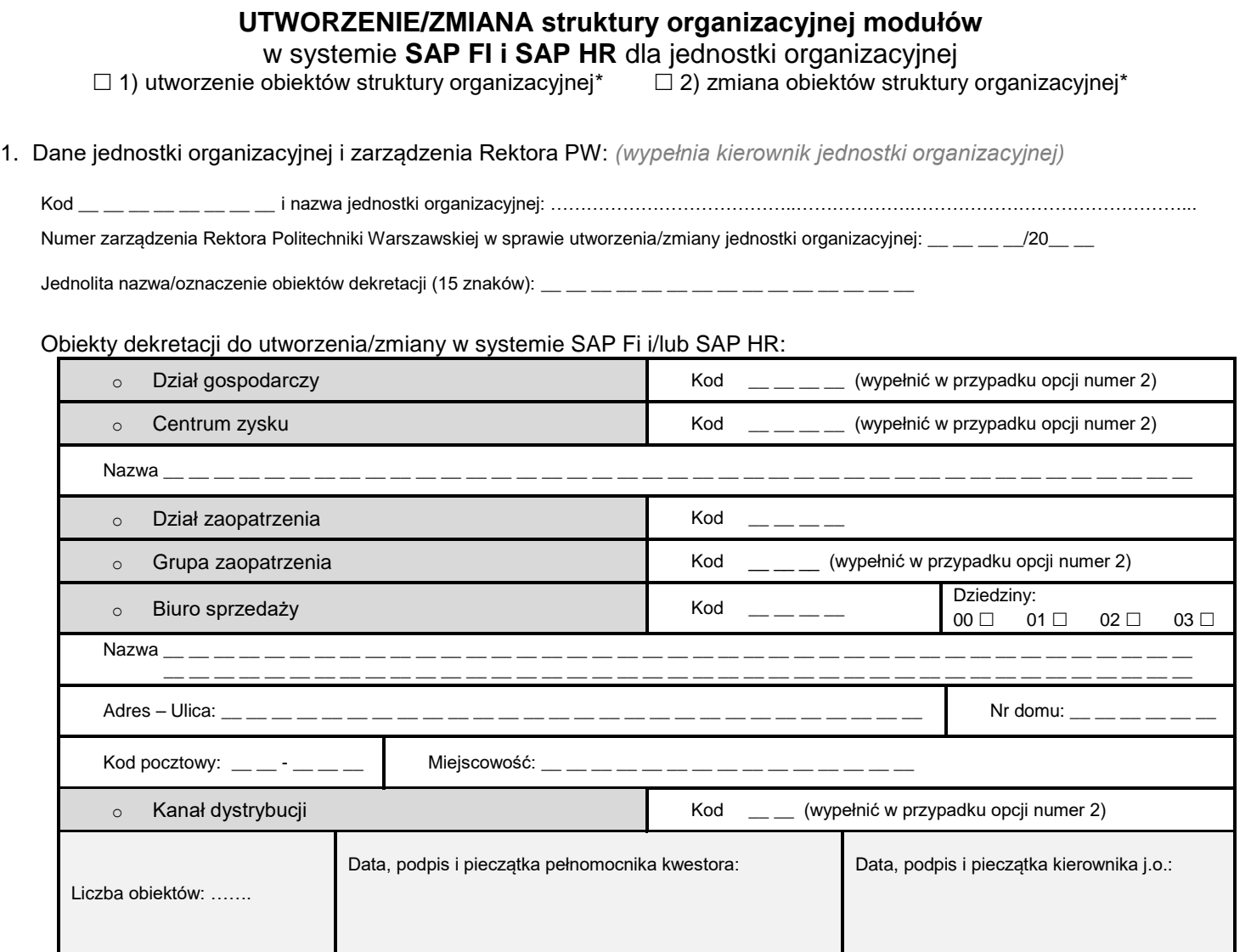

## 2. Akceptacja wniosku *(wypełnia Kwestor PW)*

Data i podpis Kwestora:

3. Rejestracja wniosku (*wypełnia sekretariat CI PW*)

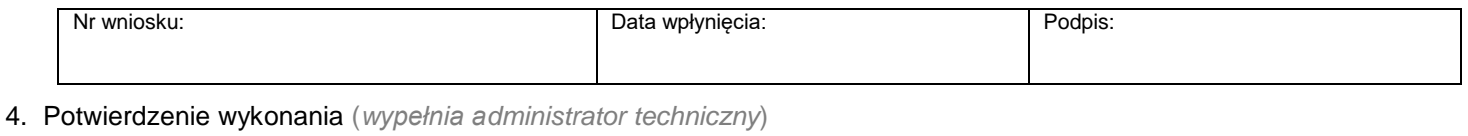

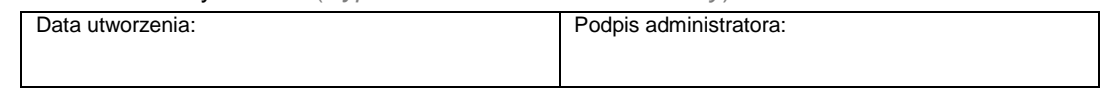

\*) zaznaczyć właściwe